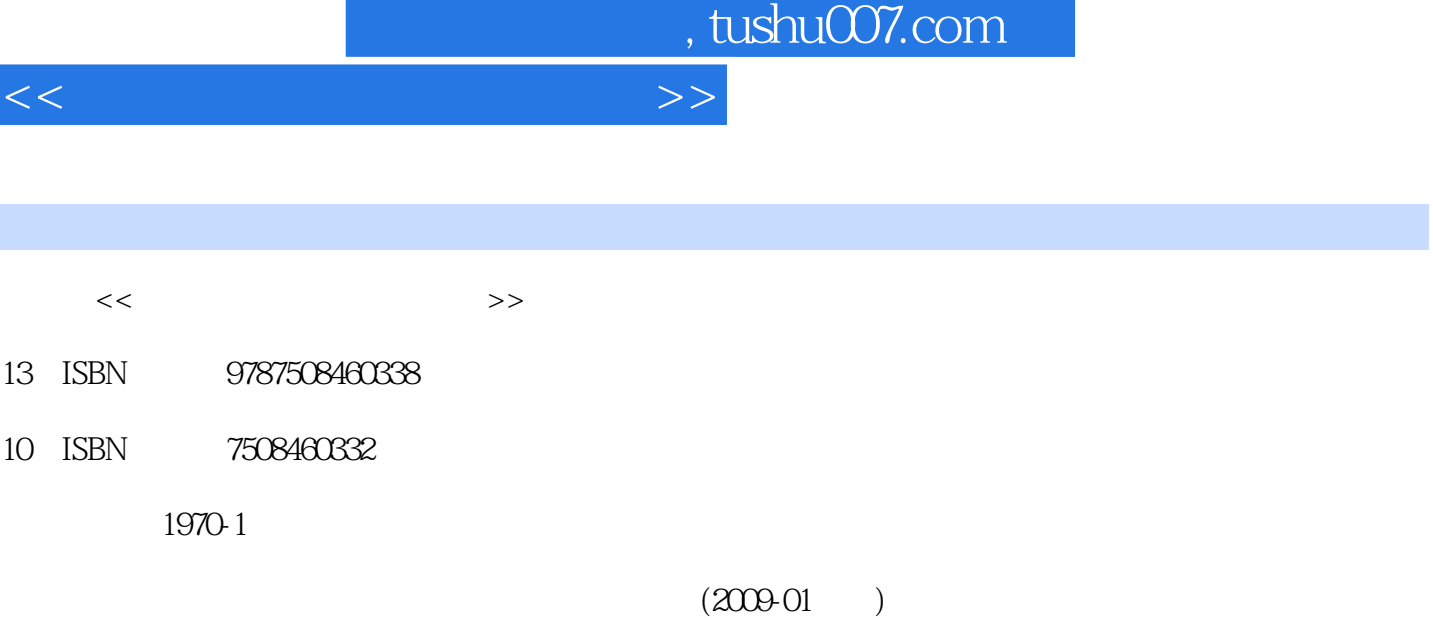

页数:174

PDF

更多资源请访问:http://www.tushu007.com

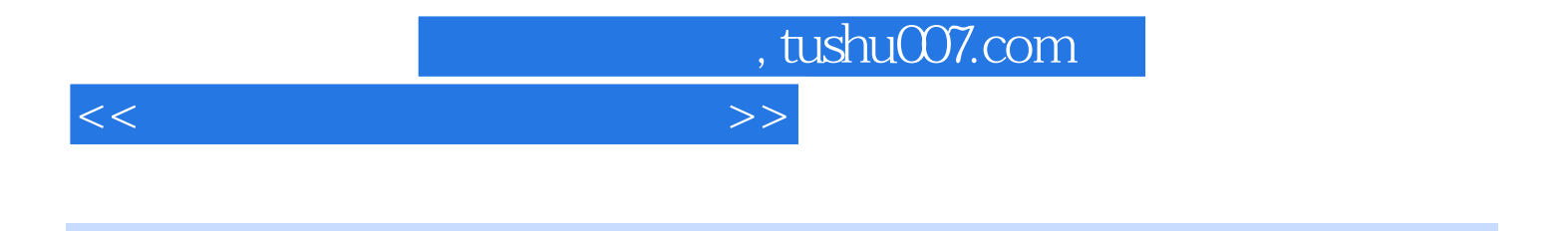

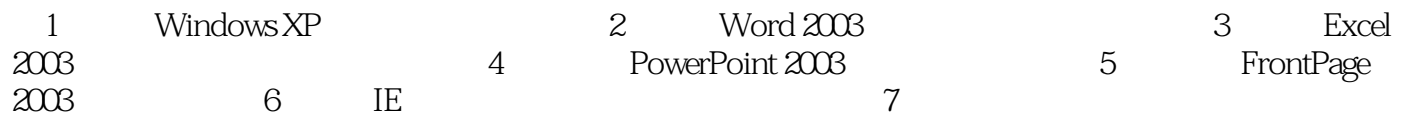

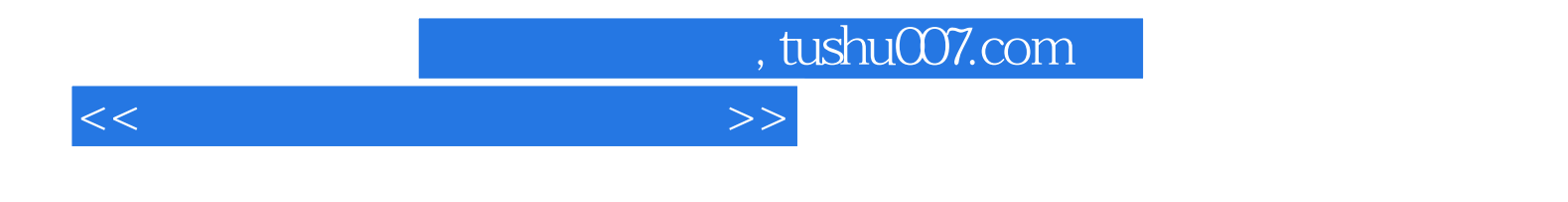

## $7$ Offcie 2003<br>1 Mindows XP 2 Windows XP<br>4 PowerPoint 2 Word 2003 3 Excel<br>5 Frontpage 2003 4 PowerPoint 5 Frontpage2003 6<br>internet 7 internet and the state  $\sim$  7

 $\frac{M}{K}$ 

<<大学计算机基础实践教程>>

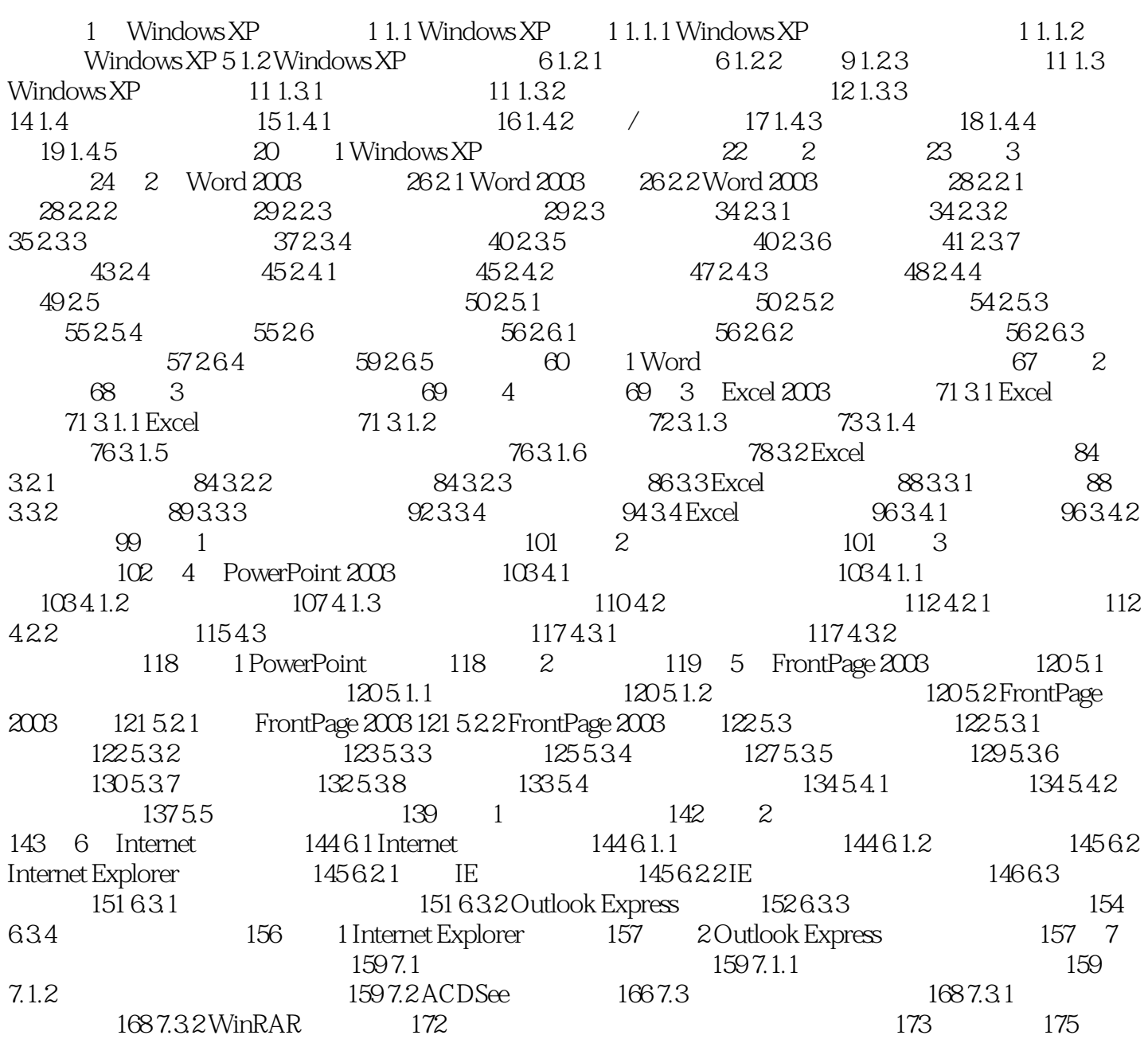

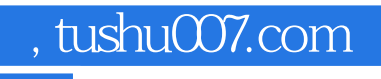

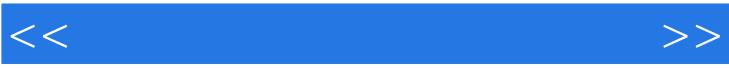

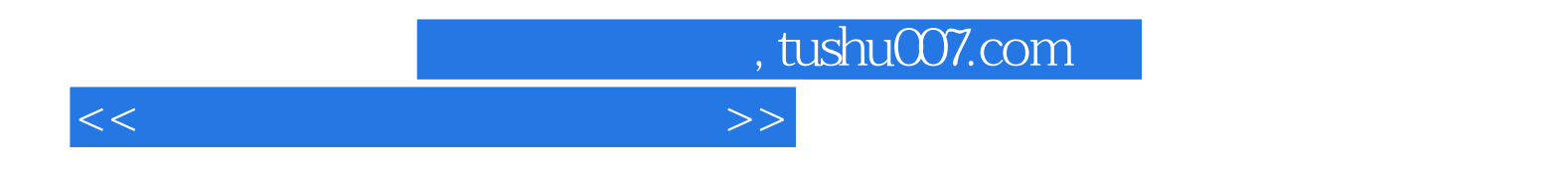

 $21$ 

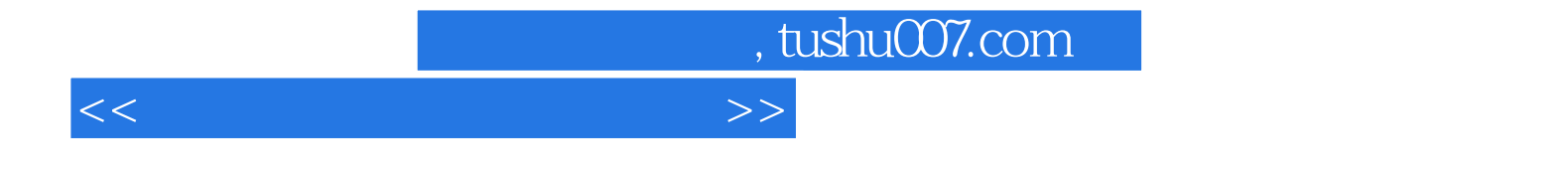

本站所提供下载的PDF图书仅提供预览和简介,请支持正版图书。

更多资源请访问:http://www.tushu007.com